# Package 'nichetools'

June 7, 2024

<span id="page-0-0"></span>Type Package

Title Complementary Package to 'nicheROVER' and 'SIBER'

Version 0.2.0

Description Provides functions complementary to packages 'nicheROVER' and 'SIBER' allowing the user to extract Bayesian estimates from data objects created by the packages 'nicheROVER and 'SIBER'. Please see the following publications for detailed methods on 'nicheROVER' and 'SIBER' Hansen et al. (2015) [<doi:10.1890/14-0235.1>](https://doi.org/10.1890/14-0235.1) and 'SIBER', Jackson et al. (2011) [<doi:10.1111/j.1365-2656.2011.01806.x>](https://doi.org/10.1111/j.1365-2656.2011.01806.x), respectfully.

**Depends**  $R$  ( $>= 2.10$ )

Imports cli, dplyr, ellipse, lifecycle, nicheROVER, purrr, rlang, tibble, tidyr

License CC0

Encoding UTF-8

LazyData true

RoxygenNote 7.3.1

URL <https://benjaminhlina.github.io/nichetools/>

Suggests ggplot2, ggtext, ggh4x, janitor, knitr, patchwork, rmarkdown, SIBER, stringr, testthat  $(>= 3.0.0)$ 

Config/testthat/edition 3

VignetteBuilder knitr

NeedsCompilation no

Author Benjamin L. Hlina [aut, cre]

Maintainer Benjamin L. Hlina <benjamin.hlina@gmail.com>

Repository CRAN

Date/Publication 2024-06-07 14:20:02 UTC

## <span id="page-1-0"></span>**Contents**

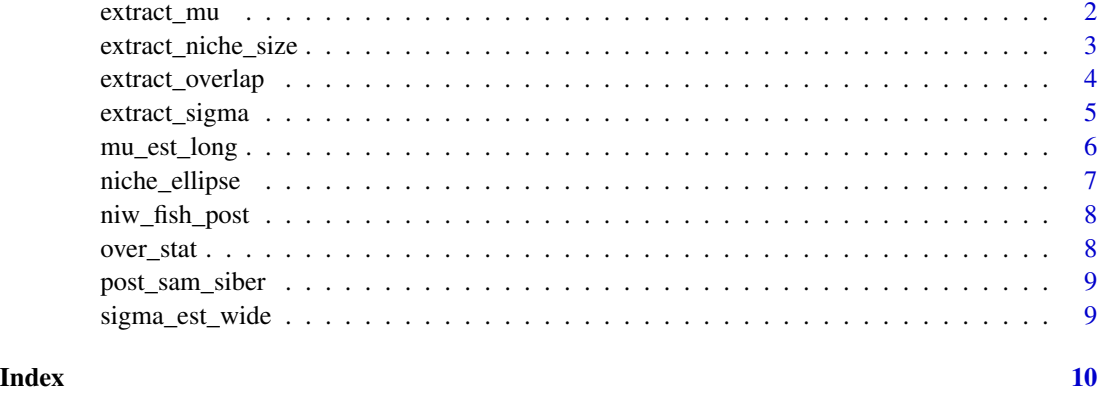

<span id="page-1-1"></span> $extract_mu$  *extract*  $\mu$ 

#### Description

Extract Bayesian estimates of  $\mu$  from data objects created by [nicheROVER](https://cran.r-project.org/package=nicheROVER) or [SIBER.](https://cran.r-project.org/package=SIBER)

#### Usage

```
extract_mu(
  data,
  pkg = NULL,
  isotope_a = NULL,
  isotope_b = NULL,
  data_format = NULL
\mathcal{L}
```
#### Arguments

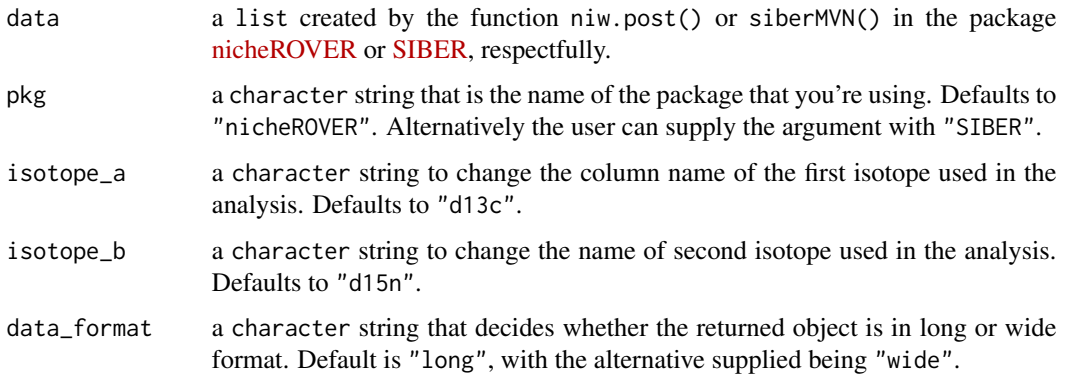

#### <span id="page-2-0"></span>Value

Returns a tibble of extracted estimates of  $\mu$  created by the function niw.post() or siberMVN() in the packages [nicheROVER.](https://cran.r-project.org/package=nicheROVER) and [SIBER.](https://cran.r-project.org/package=SIBER)

The tibble will contain five columns in the following order, metric, sample\_name, sample\_number, and the names of the isotope columns supplied to niw.post() or siberMVN() (e.g., d13c and d15n ).

#### See Also

[nicheROVER::niw.post\(\)](#page-0-0) and [SIBER::siberMVN\(\)](#page-0-0)

### Examples

```
extract_mu(
data = niw_fish_post
)
extract_mu(
data = post_sam_siber,
pkg = "SIBER"
)
```
extract\_niche\_size *extract niche size*

#### Description

Extract niche size based on elliptical niche region of Bayesian estimates of sigma created by function niw.post() in the package [nicheROVER.](https://cran.r-project.org/package=nicheROVER) This function is a wrapper around nicheROVER: :niche.size.

#### Usage

```
extract_niche_size(data, name = NULL, prob = NULL)
```
#### Arguments

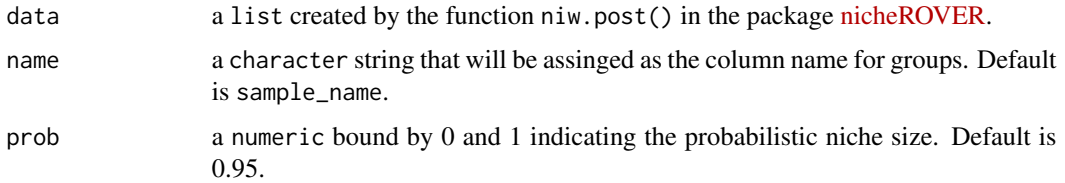

#### Value

a tibble containing three rows, sample\_name, id, and niche\_size.

#### See Also

[nicheROVER::niche.size\(\)](#page-0-0) and [nicheROVER::niw.post\(\)](#page-0-0)

#### Examples

extract\_niche\_size(data = niw\_fish\_post)

extract\_overlap *extract overlap*

#### Description

Extract Bayesian estimates of similarities among groups produced by the following function overlap() in the package [nicheROVER.](https://cran.r-project.org/package=nicheROVER)

#### Usage

extract\_overlap(data, name\_a = NULL, name\_b = NULL)

#### Arguments

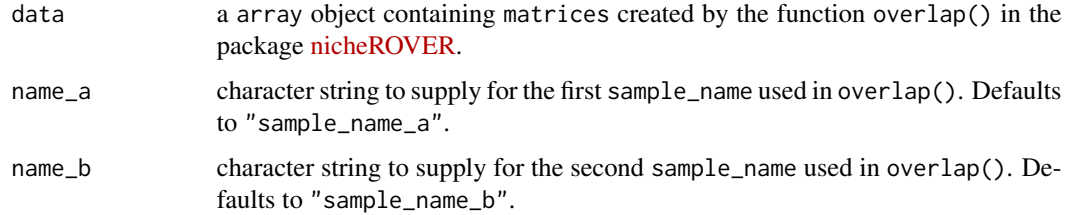

#### Value

A tibble containing five rows, sample\_name\_a, id, sample\_name\_b, sample\_number, and niche\_overlap.

#### See Also

[nicheROVER::overlap\(\)](#page-0-0)

#### Examples

extract\_overlap(data = over\_stat)

<span id="page-3-0"></span>

<span id="page-4-1"></span><span id="page-4-0"></span>extract\_sigma *extract* Σ

#### Description

Extract Bayesian estimates of  $\Sigma$  from data objects created by [nicheROVER](https://cran.r-project.org/package=nicheROVER) or [SIBER.](https://cran.r-project.org/package=SIBER)

#### Usage

```
extract_sigma(
  data,
  pkg = NULL,
  isotope_a = NULL,
  isotope_b = NULL,
  data_format = NULL
\mathcal{L}
```
#### Arguments

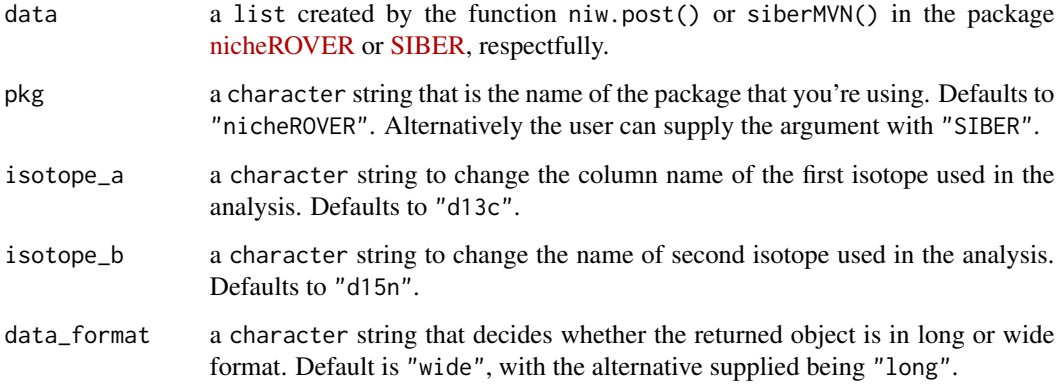

#### Value

Returns a tibble of extracted estimates of  $\Sigma$  created by the function niw.post() or siberMVN() in the packages [nicheROVER.](https://cran.r-project.org/package=nicheROVER) and [SIBER.](https://cran.r-project.org/package=SIBER)

The returned object will contain five columns in the following order when data\_format is set to "wide", metric, id, sample\_name, isotope, sample\_number, and the posterior sample for  $\Sigma$  (e.g., d13c and d15n).

### See Also

[nicheROVER::niw.post\(\)](#page-0-0) and [SIBER::siberMVN\(\)](#page-0-0)

#### Examples

```
extract_sigma(
data = niw_fish_post
)
extract_sigma(
data = post_sam_siber,
pkg = "SIBER"
\mathcal{L}
```
#### mu\_est\_long *A* data.frame *containing posterior estimates of* µ

#### Description

Posterior estimates of  $\mu$  using fish data set from [nicheROVER,](https://cran.r-project.org/package=nicheROVER) using Normal-Inverse-Wishart (NIW) priors.

#### Usage

mu\_est\_long

#### Format

data.frame containing 8,000 rows and 7 variables

metric name of the metric extracted from niw.post()

species species abbreviation

sample\_number sample number from 1-1000

isotope column with isotope name

mu\_est estimate of mu produced from niw.post()

element isotopic element used in labelling

neutron neutron number used in labelling

<span id="page-5-0"></span>

<span id="page-6-0"></span>

#### Description

This function allows the user to supply Bayesian estimates of  $\mu$  and  $\Sigma$  to create estimated Bayesian ellipse for niche region.

#### Usage

```
niche_ellipse(
  dat_mu,
  dat_sigma,
  isotope_a = NULL,
  isotope_b = NULL,
 p<sup>ppll= NULL,</sup>
  random = NULL,
  set_seed = NULL,
 n = NULL,message = TRUE
)
```
#### Arguments

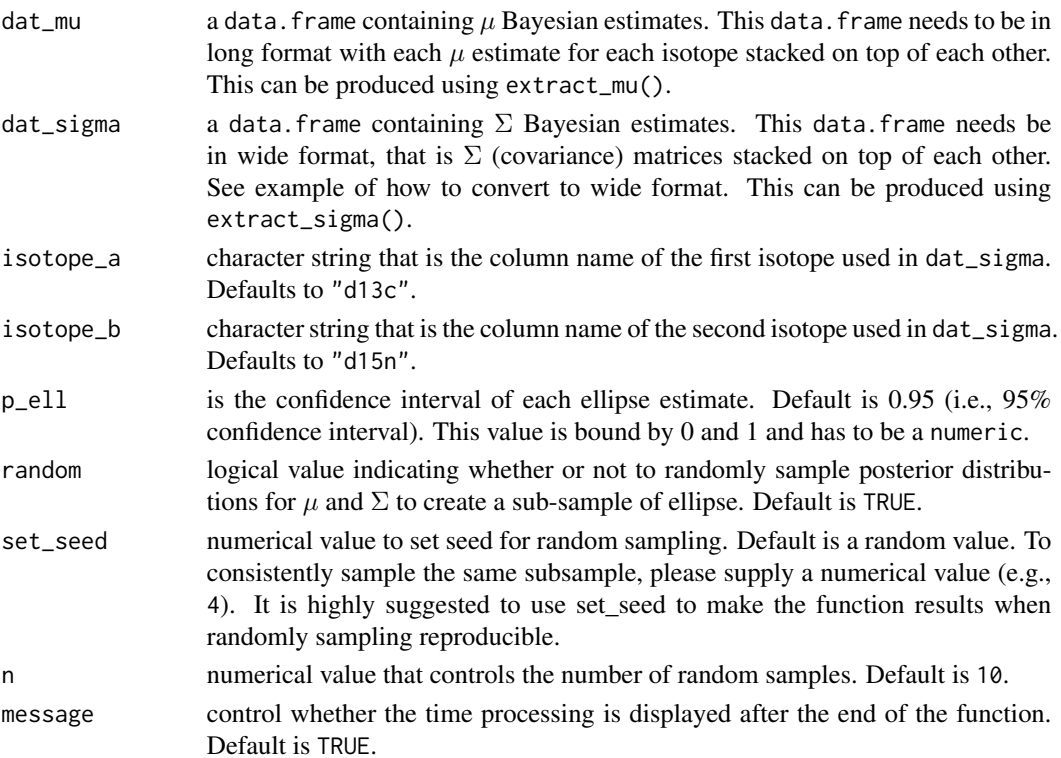

#### <span id="page-7-0"></span>Value

A tibble containing, sample\_name, sample\_number, and the isotopes that were used in the estimation of ellipse (i.e., and d13c and d15n).

#### See Also

[nicheROVER::niw.post\(\)](#page-0-0), [SIBER::siberMVN\(\)](#page-0-0), [extract\\_mu\(\)](#page-1-1), and [extract\\_sigma\(\)](#page-4-1)

#### Examples

```
niche_ellipse(dat_mu = mu_est_long,
              dat_sigma = sigma_est_wide)
```
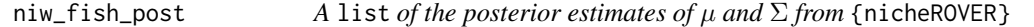

#### Description

Posterior estimates of  $\mu$  and  $\Sigma$  using the fish data set from [nicheROVER,](https://cran.r-project.org/package=nicheROVER) using Normal-Inverse-Wishart (NIW) priors. This list is produced using the function niw.post() from [nicheROVER.](https://cran.r-project.org/package=nicheROVER)

#### Usage

niw\_fish\_post

#### Format

A list with elements  $\mu$  and  $\Sigma$  of sizes c(nsamples, length(lambda)) and c(dim(Psi)).

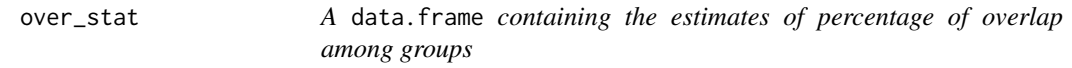

#### Description

Estimates of the percentage of overlap among example species used in [nicheROVER.](https://cran.r-project.org/package=nicheROVER)

#### Usage

over\_stat

#### Format

A arraycontaining matrices of the percent overlap for each group used in Bayesian estimates of  $\mu$  and  $\Sigma$  using Normal-Inverse-Wishart (NIW) priors calculated in niw.post().

<span id="page-8-0"></span>

#### Description

Posterior estimates of  $\mu$  and  $\Sigma$  using the demo.siber.data data set from [SIBER.](https://cran.r-project.org/package=SIBER) This list is produced using the function siberMVN() from [SIBER.](https://cran.r-project.org/package=SIBER)

#### Usage

post\_sam\_siber

#### Format

A list with estimates of  $\mu$  and  $\Sigma$  for each species and group.

sigma\_est\_wide *A* data.frame *containing posterior estimates of* Σ

#### Description

Posterior estimates of  $\Sigma$  using fish data set from [nicheROVER,](https://cran.r-project.org/package=nicheROVER) using Normal-Inverse-Wishart (NIW) priors

#### Usage

sigma\_est\_wide

#### Format

data.frame containing 8,000 rows and 6 variables

metric name of the metric extracted from niw.post()

species species abbreviation

isotope column with isotope name

sample\_number sample number from 1-1000

**d15n** estimate of  $\Sigma$  for d15n produced from niw.post()

d13c estimate of  $\Sigma$  for d13c produced from niw.post()

# <span id="page-9-0"></span>Index

```
∗ datasets
    mu_est_long, 6
    niw_fish_post, 8
    over_stat, 8
    post_sam_siber, 9
    sigma_est_wide, 9
extract_mu, 2
extract_mu(), 8
extract_niche_size, 3
extract_overlap, 4
extract_sigma, 5
extract_sigma(), 8
mu_est_long, 6
niche_ellipse, 7
nicheROVER::niche.size(), 4
nicheROVER::niw.post(), 3–5, 8
nicheROVER::overlap(), 4
niw_fish_post, 8
over_stat, 8
post_sam_siber, 9
SIBER::siberMVN(), 3, 5, 8
sigma_est_wide, 9
```